### COVID-19 खोप

तथ्यहरू प्राप्त गर्नुहोस्

खोपहरू दम्पती, गर्भवती महिला र नयाँ आमा तथा बुबा बनेकाहरूका लागि सुरक्षित छन्।

आफूलाई सुरक्षित राख्नुहोस्। आफ्नो परिवारलाई सुरक्षित राख्नुहोस् । खोप लगाउनुहोस।

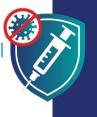

खोप लगाउनु भनेको तपाई बलियो तथा स्वस्थ रहन सक्ने एउटा तरिका हो जसले गर्दा तपाईले आफ्नो परिवारका लागि भरणपोषण गर्न जारी राख्न सक्नुहन्छ। तपाईले खोप लगाउँदा तपाईले आफ्ना बच्चाहरूको पनि सुरक्षा गर्नुहुन्छ किनभने त्यसले आफ्ना प्रियजनहरूलाई सङ्क्रमण गराउने तपाईको सम्भावनालाई कम गरिदिन्छ।

### निम्न अवस्थाहरूमा खोपहरू सुरक्षित छन्:

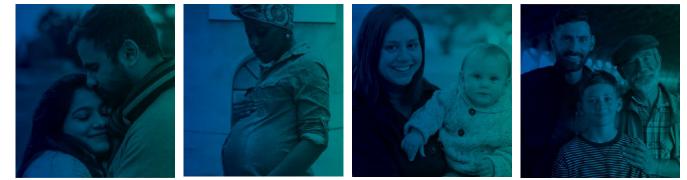

तपाईले बच्चाहरू पाउनुभन्दा पहिले

तपाई गर्भवती हुँदा

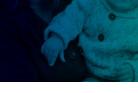

तपाईंले बच्चालाई जन्म दिएपछि

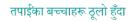

## खोपहरू निम्न छन्:

**सुरक्षित:** खोप विभिन्न जाति, जातीयता तथा उमेरहरूका लगायत करोडौं मानिसहरूमा सुरक्षित रहेको छ भन्ने प्रमाणित गरिएको छ। तपाईको बच्चा खोपले भन्दा पनि COVID-19 सङ्क्रमणबाट गम्भीर रूपमा बिरामी हुन सक्ने सम्भावना अझ बढी हन्छ।

✓ प्रभावकारी: खोपले तपाईलाई COVID-19 लाग्नबाट सुरक्षा दिन्छ। तपाई बिरामी भइहाल्नु भयो भने पनि खोपले तपाईलाई गम्भीर रूपमा बिरामी र मृत्यु हुनबाट पनि रोक्छ।

🅑 नि:शुल्क: तपाईको आप्रवासनको स्थिति जेजस्तो भएतापनि वा तपाईसँग परिचयपत्र वा चिकित्सकीय बीमा भए वा नभए पनि ख<u>ोपह</u>रू सबैका लागि नि:शुल्क छन्।

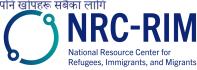

cdc.gov/coronavirus

# निम्न अवस्थाहरूमा खोपहरू सुरक्षित छन्:

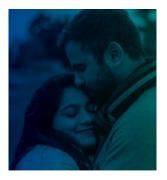

#### तपाईले बच्चाहरू पाउनुभन्दा पहिले

COVID-19 खोपहरू भविष्यमा बच्चा जन्माउन चाहने पुरुषहरू र गर्भवती हुन खोजिरहेका महिलाहरूका लागि सुरक्षित छन्।

खोपहरूले पुरुष वा महिलाहरूलाई बच्चा पाउन असमर्थ गराउँछन् भन्ने कुराको कुनै पनि प्रमाण छैन।

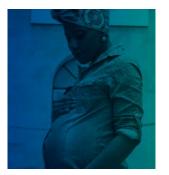

#### तपाई गर्भवती हुँदा

तपाई गर्भवती हुदाँ गर्भवती महिलाहरूका लागि COVID-19 खोपहरू सुरक्षित छन र एकदमै सिफारिस गरिन्छ। लाखौँ गर्भवती महिलाहरूलाई उनीहरू आफैं वा उनीहरूका शिशहरूलाई कुनै समस्याहरू नभइकनै सुरक्षित रूपमा खोप लगाइएको छ।

गर्भवती महिलाहरूलाई COVID-19 लाग्यो भने उनीहरू गम्भीर रूपमा बिरामी पर्ने सम्भावना बढी हुन्छ। उनीहरूले समय नपगिकनै जन्म दिने जोखिम पनि बढी हुन्छ।

COVID-19 खोप भनेको COVID-19 बाट आइपर्ने जोखिमहरूबाट आफू र आफ्नो परिवारलाई सुरक्षित राख्ने सबैभन्दा उत्तम तरिका हो।

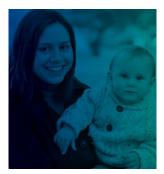

#### तपाईंले बच्चालाई जन्म दिएपछि

स्तनपान गराइरहेका महिलाहरूका लागि COVID-19 खोपहरू सुरक्षित छन् र एकदमै सिफारिस गरिन्छ। स्याहारकर्ताहरूले COVID-19 खोप लगाउँदा उनीहरूले आफ्नो नवजात शिशुलाई पनि सुरक्षित राख्न मद्दत गर्छन्:

- 💿 आमाको दुधमा आफ्ना शिशुहरूलाई COVID-19 बाट सुरक्षित राख्नमा मद्दत गर्ने एन्टिबडीहरू हुन सक्छन्।
- खोप लगाएका स्याहारकर्ताले खोप लगाउनका लागि एकदमै सानो उमेर भएका आफ्नो शिशुलाई सङ्क्रमित गराउने सम्भावना कम हुन्छ।

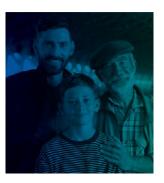

#### तपाईका बच्चाहरू ठूलो हुँदा

खोप लगाउनका लागि उमेर पुगेका बालबालिका तथा युवाहरूले आफ्नो खोप लगाएपछि उनीहरू सबैभन्दा बढी सुरक्षित हुनेछन्।

खोपले बालबालिका तथा युवाहरूसहित सबैजनालाई COVID-19 लाग्नबाट सुरक्षित गराउँछ। बालबालिका तथा युवाहरू बिरामी भइहाले पनि खोपले उनीहरूलाई गम्भीर रूपमा बिरामी हुनबाट पनि रोक्छ।

खोपले तपाईकी बच्चालाई भविष्यमा आफ्नै बच्चा पाउन रोक्ने छैन। COVID-19 खोपले यौवन वा भविष्यको प्रजनन क्षमतालाई असर गर्दैन।

आफूलाई सुरक्षित राख्नुहोस् । आफ्नो परिवारलाई सुरक्षित राख्नुहोस् । खोप लगाउनुहोस ।

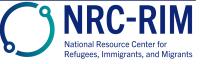

cdc.gov/coronavirus